# **COMP1511 - Programming Fundamentals**

Term 3, 2019 - Lecture 15

# **What did we learn last week?**

#### **Memory**

• Allocating memory for use beyond the scope of functions

#### **Multiple File Projects**

● C files, H files and including our own files

**Linked Lists**

• structs, pointers and malloc all together!

# **What are we learning today?**

### **Linked Lists**

- Continuing our work from last week
- Insertion and Removal from Linked Lists
- Cleaning up memory from a linked list
- Finishing our Battle Royale example

# **Recap - Memory Allocation**

**Keeping variables available to us**

- **● malloc()** and **sizeof()** and also **free()**
- These functions allow us to declare variables as pieces of memory
- The memory is allocated to us and we access it via a pointer
- Unlike normal variables, these are never cleaned up by **{**curly brackets**}**
- We can keep using them until we don't need them
- We can **free ()** them explicitly

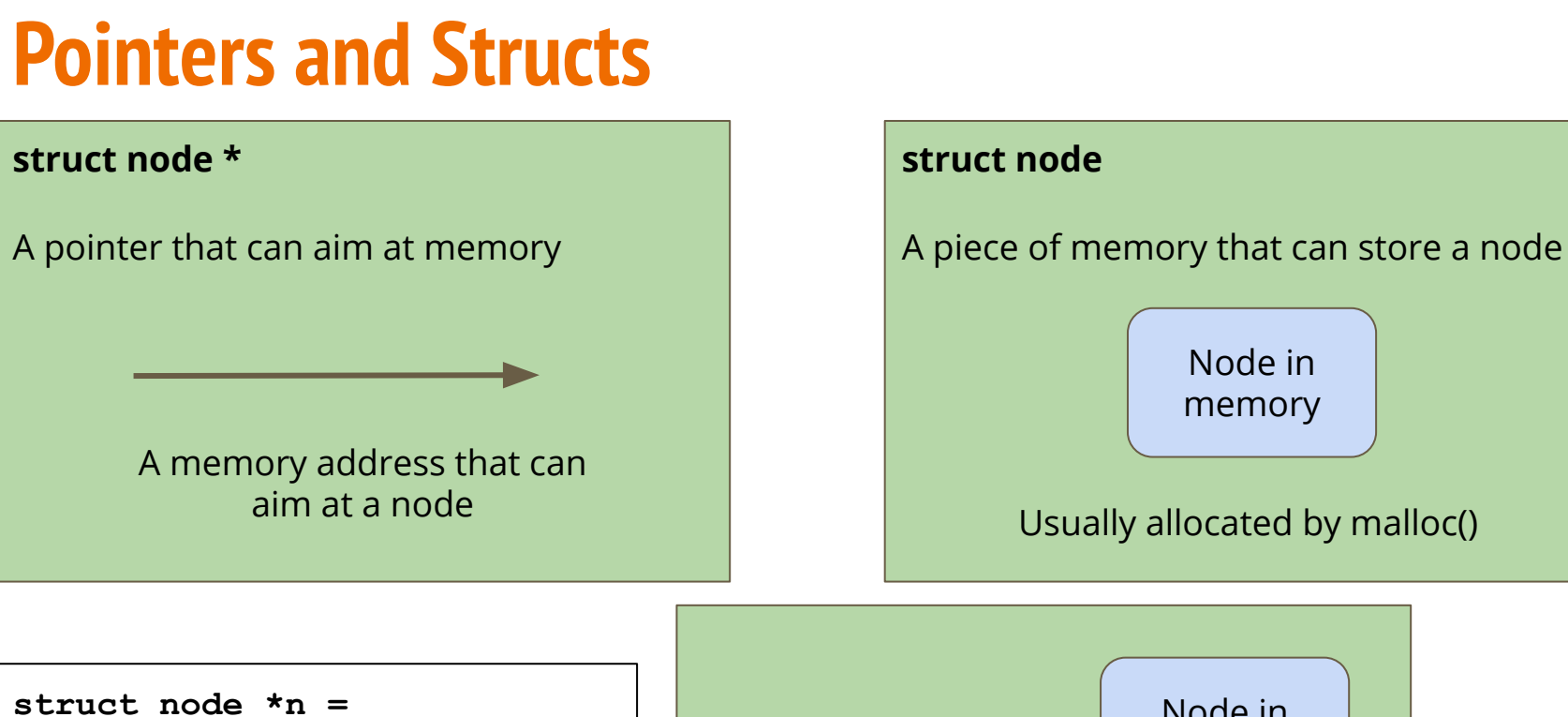

**malloc(sizeof(struct node));**

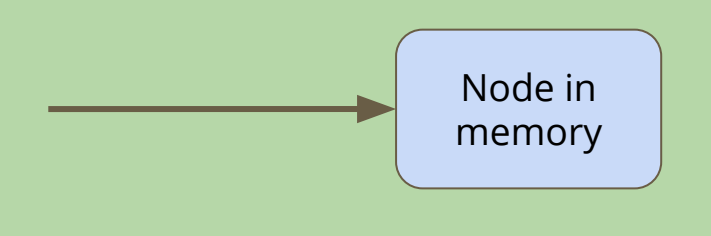

Node in memory

Usually allocated by malloc()

# **Recap - Multi-file Projects**

#### **Separating our code**

- $\bullet$  Header files  $(*.h)$
- Contain function declarations, but no running code
- Implementation files  $(*.c)$
- Contain implementations of the Header's functions
- We **#include** header files
- This means the file that includes a header can't see the implementation, it trusts that it will be given certain functionality

**Recap - Linked Lists**

### **A chain of identical structs to hold information**

- Pointers to the same type of struct so they can be chained together
- Some kind of information stored in the struct

```
struct node {
     struct node *next;
     int data;
}
```
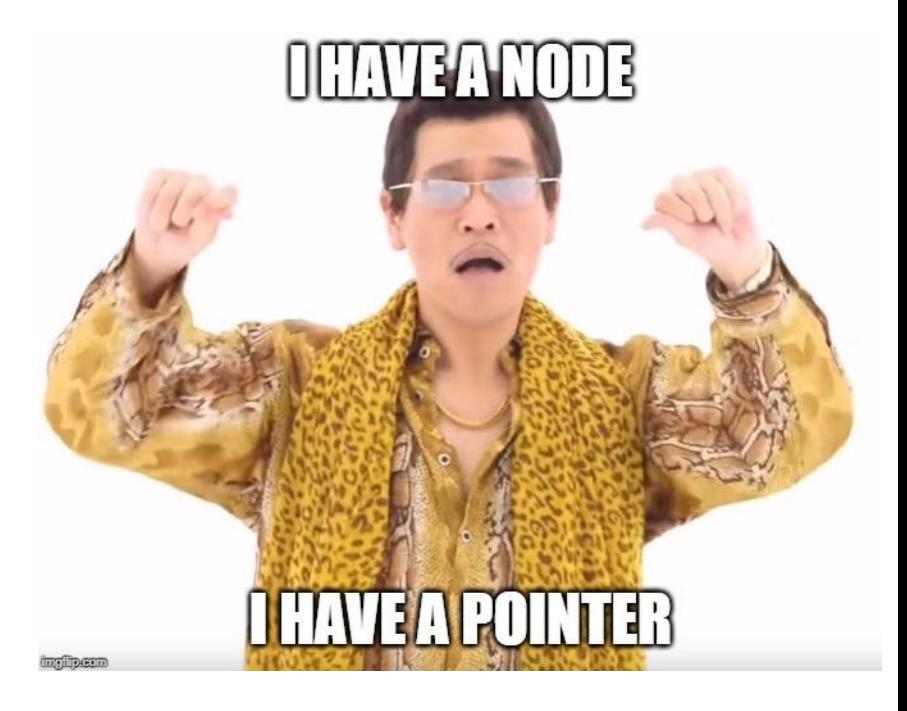

### **A Linked List**

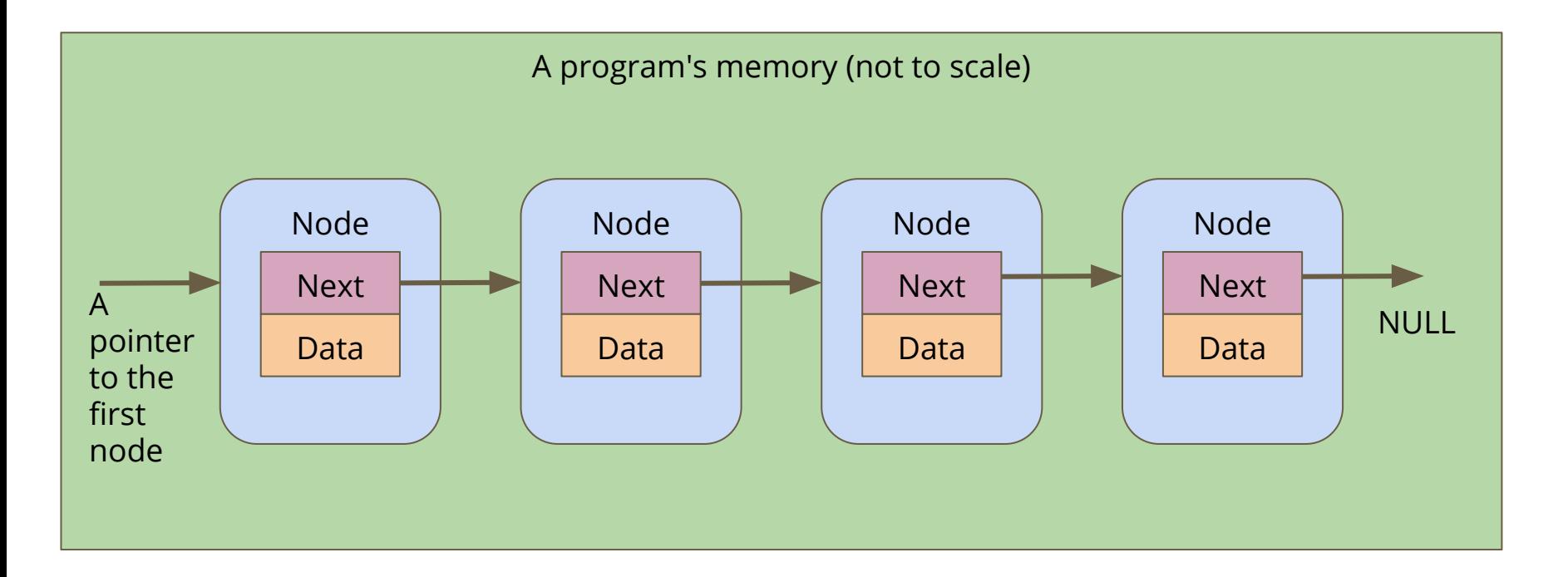

# **Looping through a Linked List**

**Loop by using the next pointer**

- We can jump to the next node by following the current node's next pointer
- We know we're at the end if the next pointer is NULL

```
// Loop through a list of nodes, printing out their data
void printData(struct node *n) {
     while (n != NULL) {
         printf("%d\n", n->data);
        n = n->next;
     }
}
```
### **Battle Royale - our unfinished example**

**Using a Linked List to track the players in a game**

- We started by adding players to the game
- We were able to loop through and print the players in the game
- We might want to control the order of the list, so we need to be able to insert at a particular position
- We also want to be able to find and remove players from the list if they're knocked out of the round

# **Where are we up to?**

#### **What functionality do we have so far?**

- createPlayer() makes a node
- printPlayers() can loop through a list and print it out
- We have code in our main that can build a list in a specific order
- What if we want an ordered list?

# **Inserting Nodes into a Linked List**

#### **Linked Lists allow you to insert nodes in between other nodes**

- We can do this by simply aiming next pointers to the right places
- We find two linked nodes that we want to put a node between
- We take the **next** of the first node and point it at our new node
- We take the **next** of the new node and point it at the second node

This is much less complicated with diagrams . . .

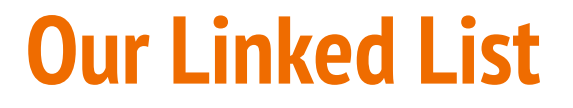

Before we've tried to insert anything

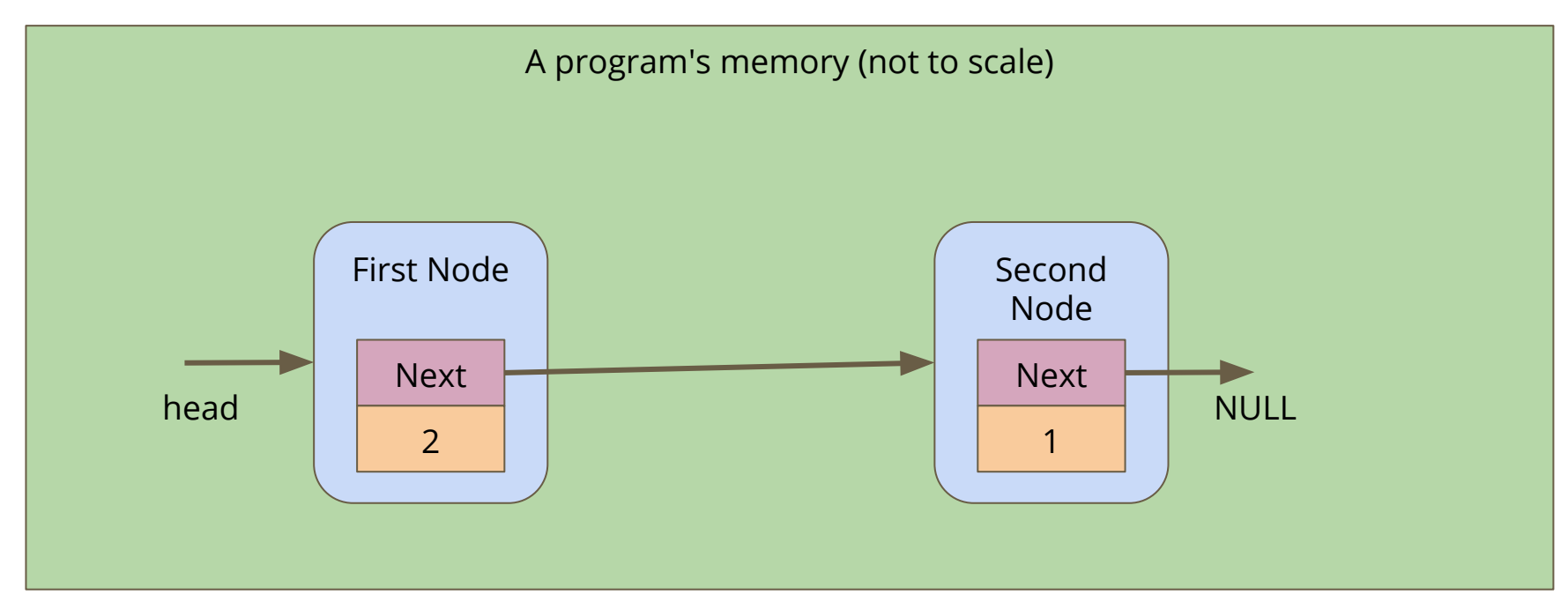

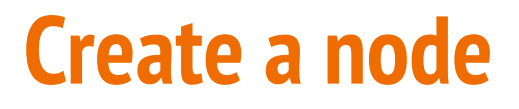

A new node is made, it's not connected to anything yet

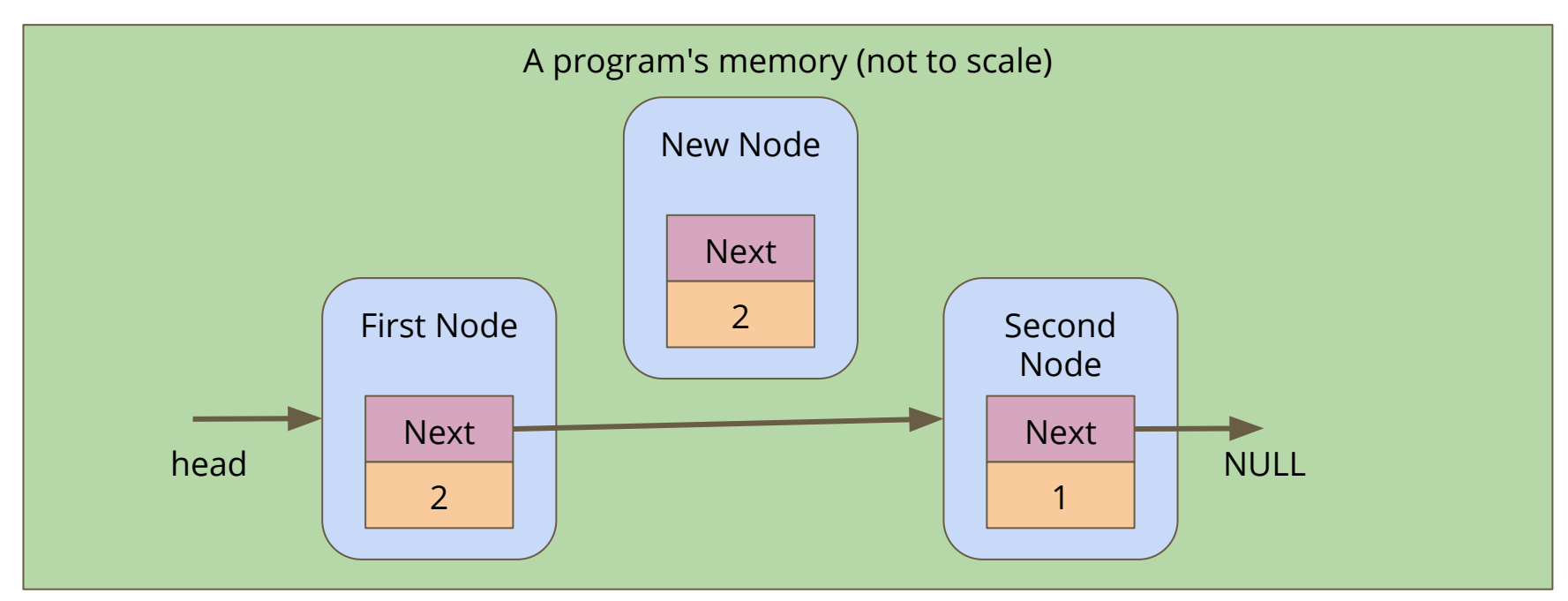

### **Connect the new node to the second node**

Alter the **next** pointer on the New Node

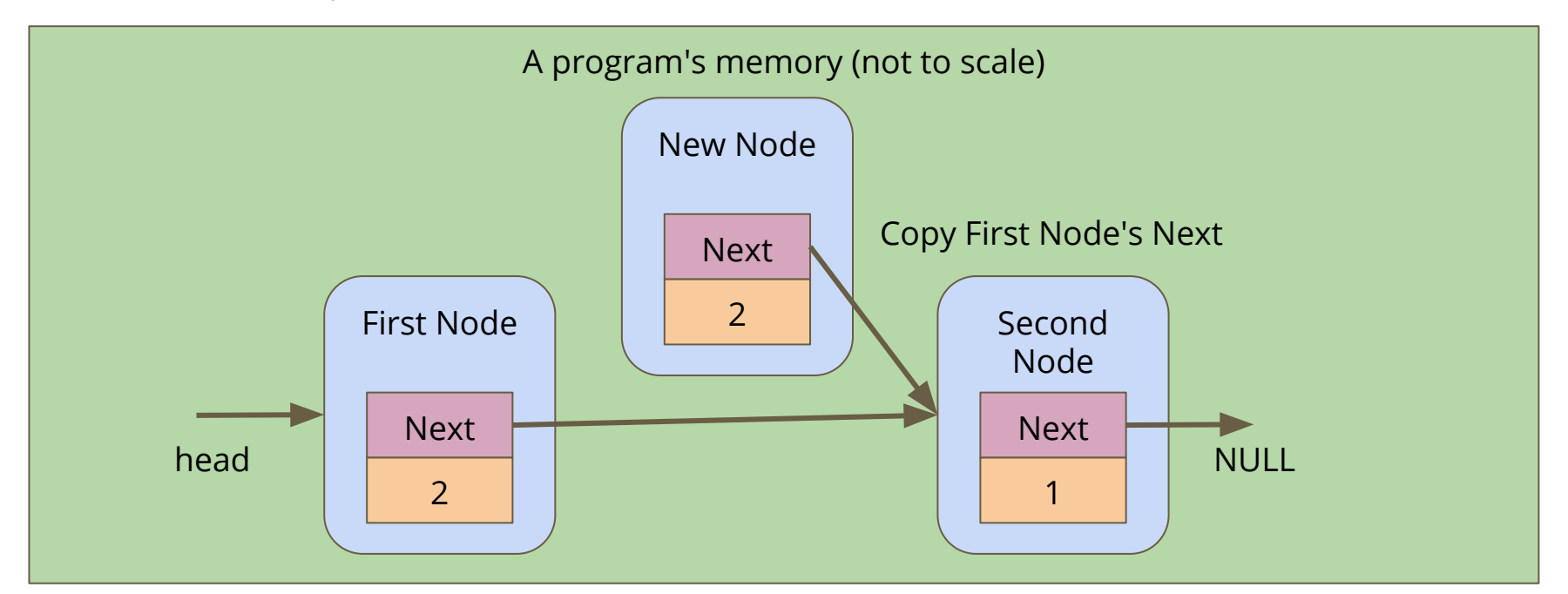

### **Connect the first node to the new node**

Alter the **next** pointer on the First Node

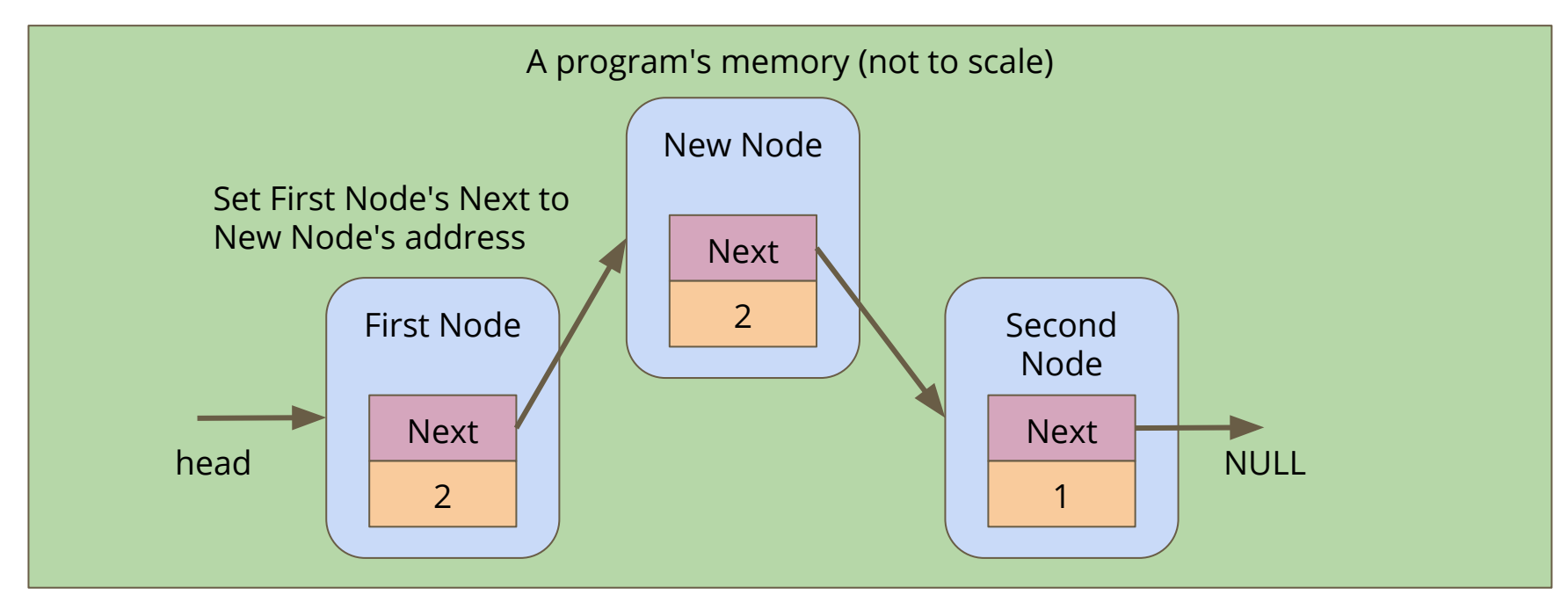

### **Code for insertion**

```
// Create and insert a new node into a list after a given listNode
struct node *insert(struct node* listNode, char newName[]) {
     struct node *n = createNode(newName, NULL);
     if (listNode == NULL) {
         // List is empty, n becomes the only element in the list
         listNode = n;
        n->next = NULL;
     } else {
         n->next = listNode->next;
        listNode->next = n; 
 }
     return listNode;
}
```
# **Inserting Nodes**

**We can use insertion to have greater control of where nodes are put in a list**

```
int main(void) {
     // create the list of players
     struct node *head = createNode("Marc", NULL);
     insert("AndrewB", head);
     insert("Tom", head);
     insert("Aang", head);
     insert("Sokka", head);
     printPlayers(head);
     return 0;
}
```
### **Break Time**

#### **Homework - it's not real homework, just things that can inspire you**

- *AlphaGo* Documentary (on Netflix)
- *I, Robot* Short Stories (Isaac Asimov)
- *Snow Crash* and *The Cryptonomicon* Novels (Neal Stephenson)
- *Human Resource Machine* Game (on Steam, iOS and Android)
- *Space Alert* Board Game (Vlaada Chvatil)

### **Insertion with some conditions**

#### **We can now insert into any position in a Linked List**

- We can read the data in a node and decide whether we want to insert before or after it
- Let's insert our elements into our list based on alphabetical order
- We're going to use a **string.h** function, **strcmp()** for this
- **strcmp()** compares two strings, and returns
	- 0 if they're equal
	- negative if the first has a lower ascii value than the second
	- positive if the first has a higher ascii value than the second

# **Finding a where to insert**

**We're going to loop through the list**

- This loop assumes the list is already in alphabetical order
- Each time we loop, we're going to keep track of where we've been
- We'll test the name of each node using **strcmp()**
- We stop looping once we find the first name that's "higher" than ours
- Then we insert before that node

# **Finding the insertion point**

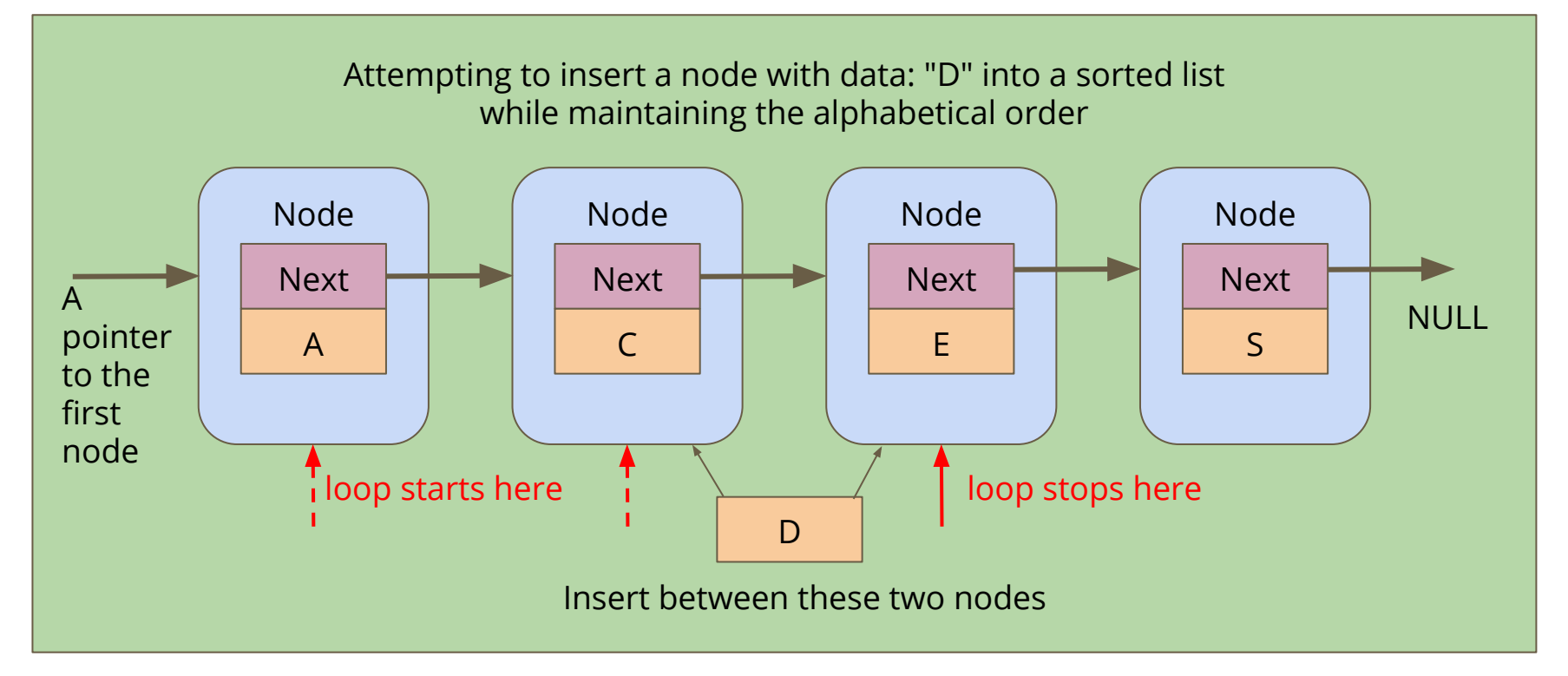

### **Inserting into a list Alphabetically**

```
struct node *insertAlphabetical(char newName[], struct node* head) {
     struct node *previous = NULL;
     struct node *n = head;
     // Loop through the list and find the right place for the new name
    while (n := NULL 66 strcmp(newName, n->name) > 0) {
        previous = n;
       n = n->next;
 }
     struct node *insertionPoint = insert(newName, previous);
     if (previous == NULL) {
         // we inserted at the start of the list
         insertionPoint->next = n;
         return insertionPoint;
     } else {
         return head;
 }
}
```
# **Removing a node**

#### **If we want to remove a specific node**

- We need to look through the list and see if a node matches the one we want to remove
- To remove, we'll use **next** pointers to connect the list around the node
- Then, we'll free the node itself that we don't need anymore

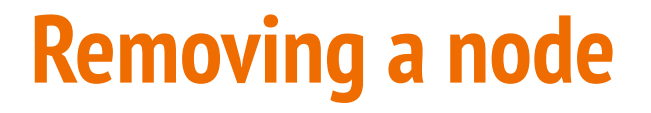

#### **If we want to remove the Second Node**

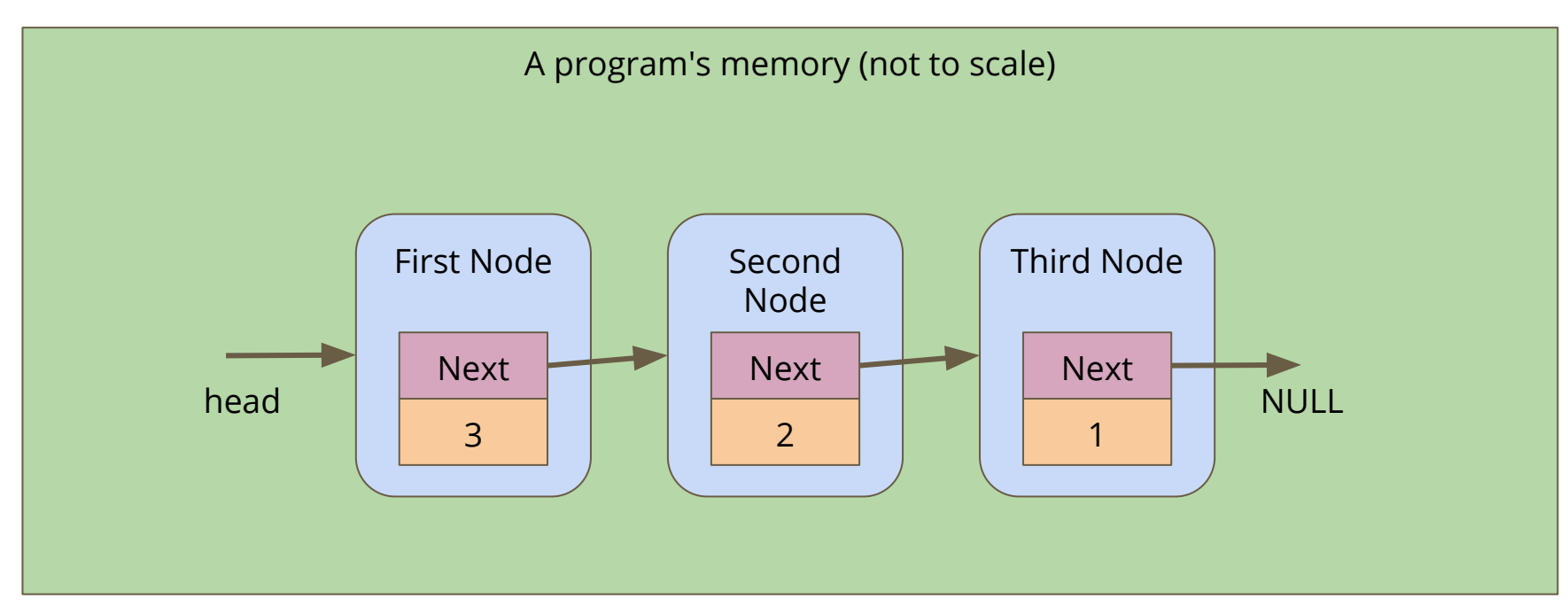

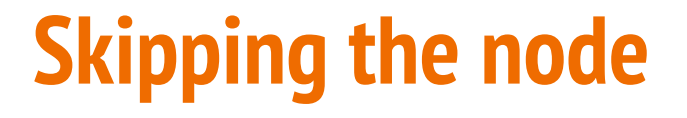

#### Alter the First Node's **next** to bypass the node we're removing

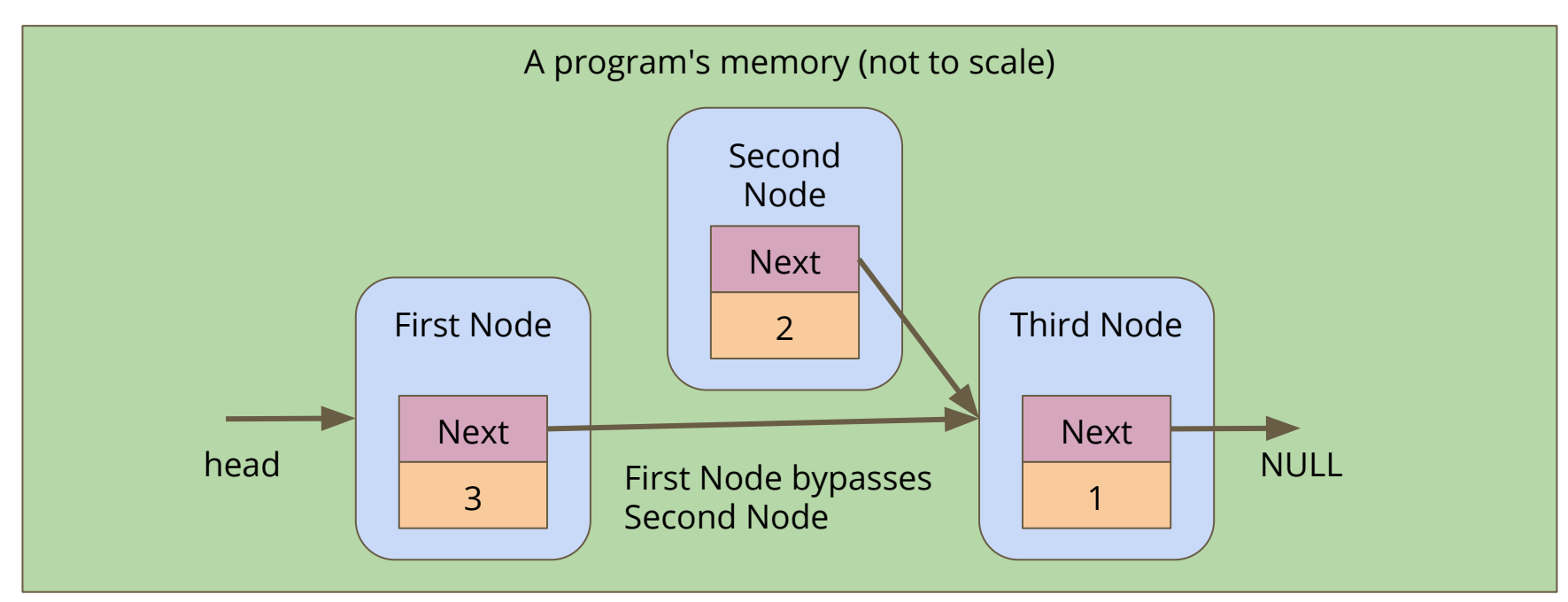

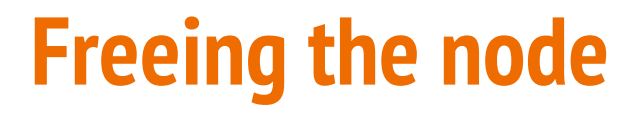

#### **Free the memory from the now bypassed node**

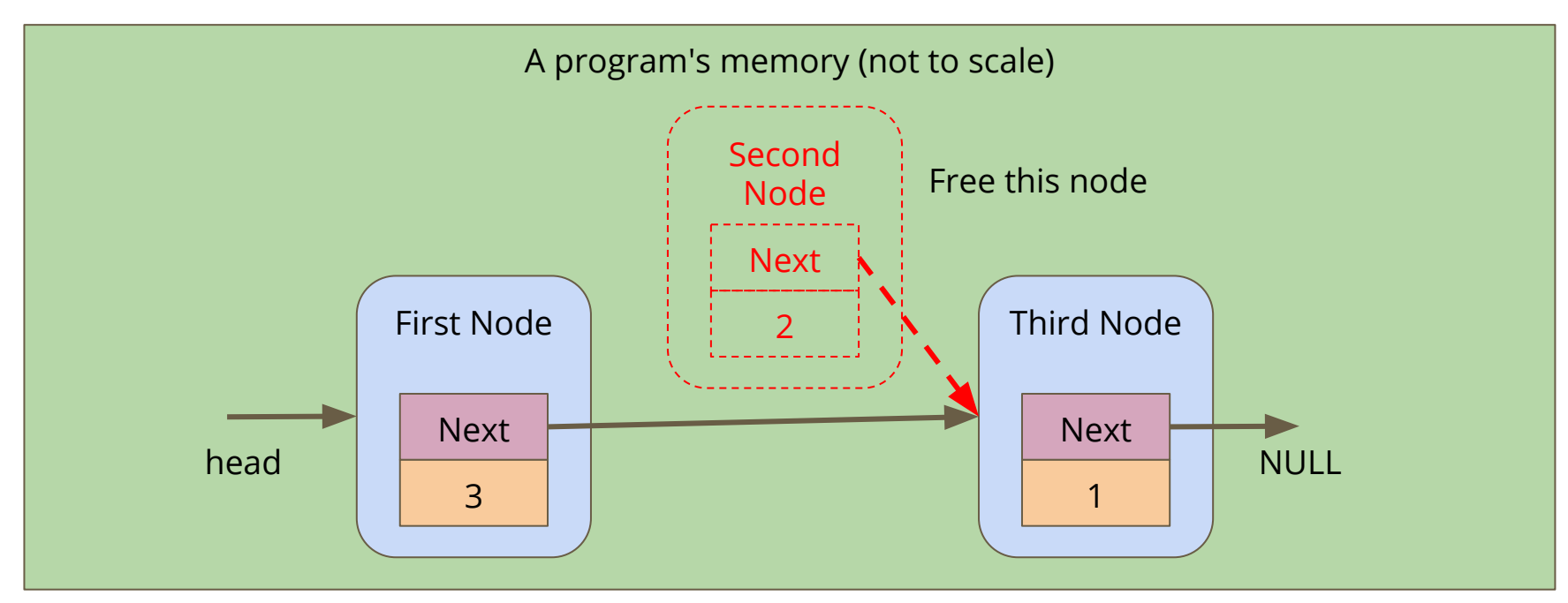

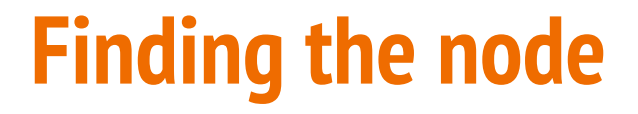

**Loop until you find the right match**

```
struct node *removeNode(char name[], struct node* head) {
     struct node *previous = NULL;
     struct node *n = head;
     // Keep looping until we find the matching name
    while (n := NULL 66 strcmp(name, n->name) != 0) {
         previous = n;
        n = n->next;
     }
     if (n != NULL) {
         // if n isn't NULL, we found the right node
```
### **Removing the node**

**Having found the node, remove it from the list**

```
if (n != NULL) {
         // if n isn't NULL, we found the right node
          if (previous == NULL) {
              // it's the first node
             \texttt{head} = \texttt{n->next}; } else {
             previous->next = n->next;
 } 
         free(n);
     }
     return head;
}
```
### **The Battle Royale Game**

**In a Battle Royale, people are removed from the game one at a time until only one person is left. They are the winner**

- We can create a list of players
- We can make sure it's in a nice alphabetical order
- We can remove a single player from the list
- Now we need to remove players one at a time
- When there's only one left, they are the winner!

### **Game code**

#### **Once our list is created, we can loop through the game**

- We print out the player list (we might want to modify that function!)
- Our user will tell us who was knocked out

```
 // A game loop that runs until only one player is left
    while (printPlayers(head) > 1) {
         printf("Who just got knocked out?\n");
         char koName[MAX_NAME_LENGTH];
         fgets(koName, MAX_NAME_LENGTH, stdin);
        koName[strlen(koName) - 1] = \sqrt{0};
         head = removeNode(koName, head);
         printf("----------\n");
 }
    printf("The winner is: %s\n", head->name);
```
# **What did we learn today?**

### **Linked Lists**

- Inserting nodes at a specific location
- Inserting nodes into an ordered list
- Finding nodes using a while loop
- Removing nodes